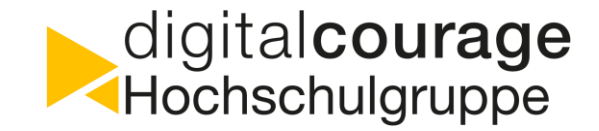

# Schütze deine E-Mails!

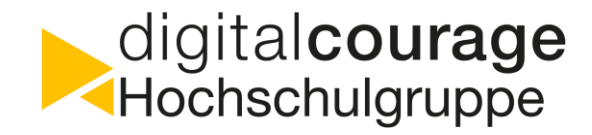

- (Vor)name
- Wer bin ich?
- Warum bin ich hier?

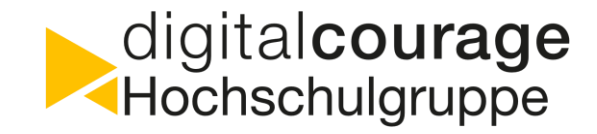

- Gemeinnütziger Verein für Datenschutz und Bürgerrechte
	- "Für eine lebenswerte Welt im digitalen Zeitalter"
	- BigBrotherAwards
	- Aktionen zu aktuellen Themen
- Digitalcourage-Hochschulgruppe (www.digitalcourage.de/hsg-bt)
	- Vorträge
	- Workshops
	- Lesungen gegen Überwachung
	- BigBrotherAwards Live Stream

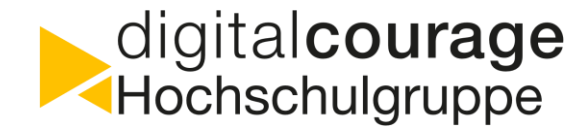

- Vertrauen im Internet
- IT-Sicherheit beim Mailen
- Workshop: E-Mailverschlüsselung einrichten

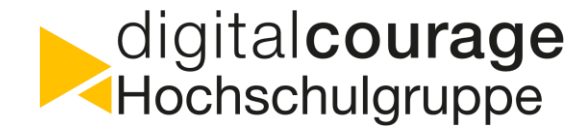

# • **Vertrauen im Internet**

- IT-Sicherheit beim Mailen
- Workshop: E-Mailverschlüsselung einrichten

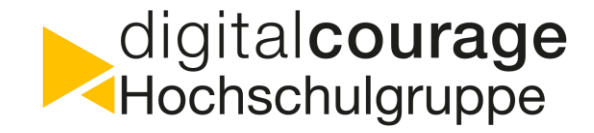

- Warum vertrauen sich Menschen?
- Warum vertrauen sich Computer?
- Von wem ist eine E-Mail wirklich?

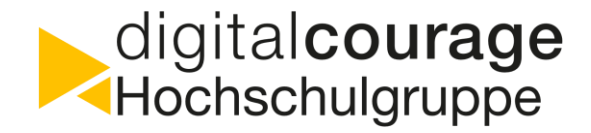

Warum nicht einfach Fremden vertrauen?

- Wer sind potentielle Angreifer?
- Welche Interessen haben sie?
- Jeder hat ein Recht auf **Vertraulichkeit** und **Integrität** seiner Daten
- DSGVO verlangt Schutz bei Übertragung personenbezogener Daten

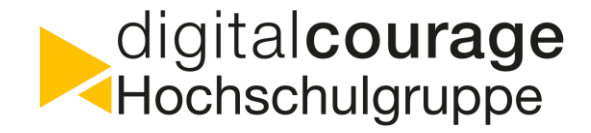

- Vertrauen im Internet
- **IT-Sicherheit beim Mailen**
- Workshop: E-Mailverschlüsselung einrichten

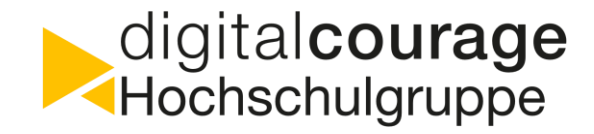

- Wewerf-Mailadressen für die Einmalnutzung
- Auswahl eines sicheren Mailproviders
	- Sichere Kommunikation mit anderen Mailservern (TLS)
	- 2-factor-authentication Login
	- Data-at-rest Verschlüsselung
	- Lokaler Betrieb
- Aliase für verschiedene Zwecke (Beruf, Shopping, ..)
- Keine Kennwortwiederverwendung!
- Kann man nicht einfach DE-Mail nutzen?

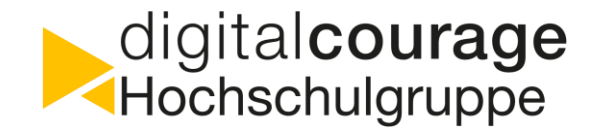

# Ende-zu-ende Verschlüsselung mit PGP => Vertraulichkeit

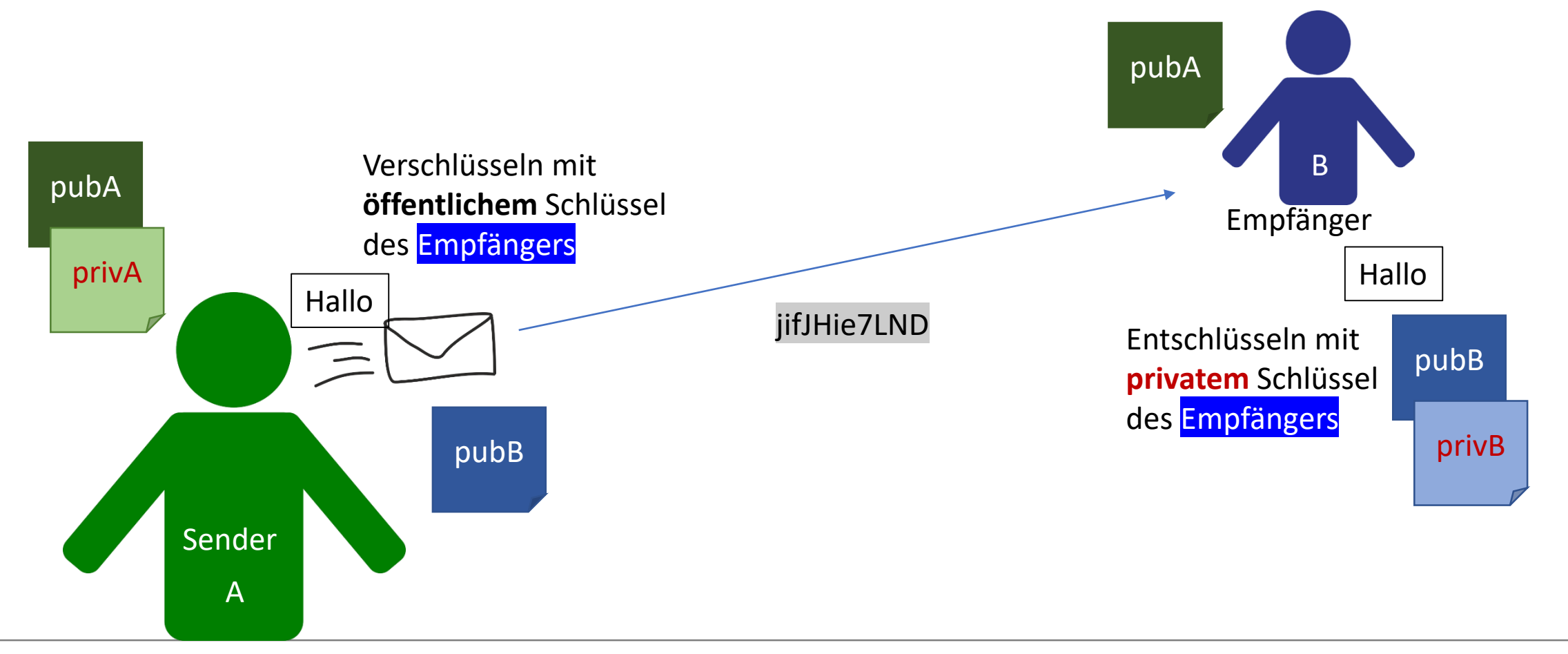

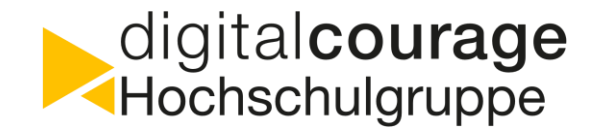

#### Signatur mit PGP => Integrität prüfen

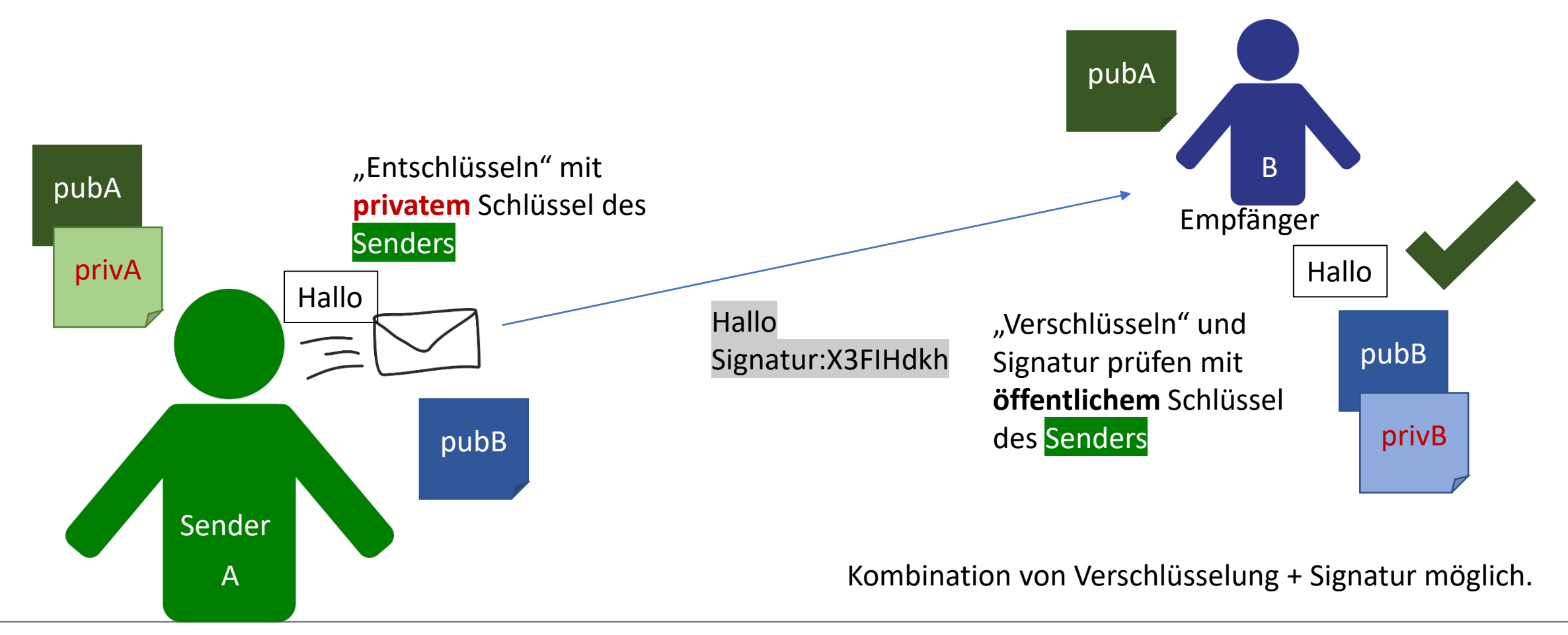

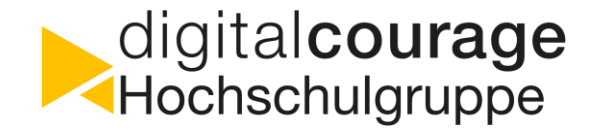

# Warum nicht einfach Webmail nutzen?

# Geht das nicht einfacher mit dem Schlüsselaustausch? Pretty Easy Privacy p≡p?

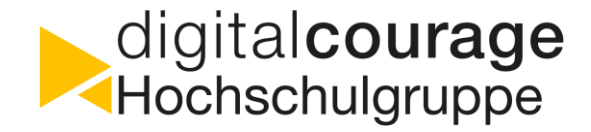

- Vertrauen im Internet
- IT-Sicherheit beim Mailen
- **Workshop: E-Mailverschlüsselung einrichten**

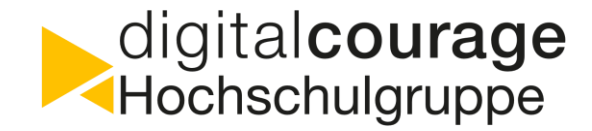

Danke für eure Aufmerksamkeit!

# ▶*Workshop*

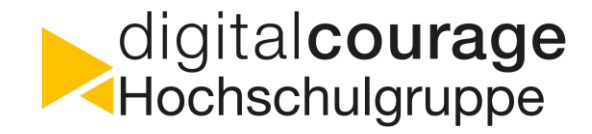

#### Workshop

Zum Beispiel:

- PC: https://www.thunderbird.net & Enigmail Plugin Vorher GPG installieren:
	- Linux: https://gnupg.org
	- Windows: https://www.gpg4win.de
- Android: K9 Mail oder FairEmail & OpenKeyChain
- iOS: iPGMail, oPenGP

# Zum Nachlesen: https://heise.de/-4006652